## **РАЗРАБОТКА ИНСТРУКЦИИ ПО ВИЗУАЛИЗАЦИИ ДАННЫХ ИССЛЕДОВАНИЙ В МАТЛАБ**

## *Белорусский государственный университет информатики и радиоэлектроники г. Минск, Республика Беларусь*

*Геврасева И. П., Макарец А. П., Миролюбов М. Ю.*

*Мисько М. В. – доцент*

В последнее время общей тенденцией при разработке математических систем является визуализация решения математических задач. Основную роль в визуализации играет графическое представление результатов решения. Одним из современных программных продуктов, позволяющих очень эффективно реализовывать функцию визуализации математических данных, является пакет Матлаб.

По предмету «Инженерная компьютерная графика» на кафедре инженерной графики БГУИР запланирована графическая работа, в которой необходимо построить двухмерные и трехмерные графики в среде Матлаб. Эта работа выполняется уже второй год. Использующееся методическое обеспечение [1] содержит обширный материал по визуализации данных в Матлаб и большое количество примеров построения графиков различных видов.

Была поставлена задача: разработать в помощь студентам инструкцию по выполнению данной графической работы на ФИТУ, где на ее выполнение предусмотрено всего одно практическое занятие. В инструкции необходимо пояснить особенности работы с версией Матлаб 6,5, которая установлена в компьютерном классе 513 кафедры инженерной графики, указать конкретные графики для построения, привести пример оформления готовой работы.

Нами были проанализированы многие источники по Матлаб [1-5], в том числе и из Интернета. В результате проделанной работы была предложена инструкция по выполнению графиков в Матлаб, которая рассчитана на выполнение графического задания в рамках одного практического занятия. Инструкция является путеводителем по пособию [1] и облегчает поиск материалов. Отличительными чертами инструкции являются:

1. Четко и однозначно очерчен объем работы для специальностей ФИТУ, на выполнение которой предусматривается два учебных часа. Установлено, что студент должен построить один график линейной функции (двухмерный график) и один график каркасной функции (трехмерный график). Именно эти графики наиболее часто встречаются в инженерной практике. При выполнении работы необходимо применять цветовое оформление кривых графических зависимостей линейных графиков и функциональную закраску сложных каркасных поверхностей, в том числе с интерполяцией по цвету. **EXERCITION AND CONSUMPTION THE EXERCITION CONSUMPTION CONSUMPTION CONSUMPTION (EXERCITION CONSUMPTION CONSUMPTION CONSUMPTION CONSUMPTION CONSUMPTION CONSUMPTION CONSUMPTION CONSUMPTION CONSUMPTION CONSUMPTION (FIG. 0)** 

2. В инструкцию введен материал, разъясняющий требования стандартов в части оформления графиков. Это касается начертания и цвета линий графических зависимостей и контрольных точек на этих линиях, а также надписей на поле графиков (форме написания названий физических величин и их размерности и т. п.).

3. Разработан и включен в инструкцию пример оформленного по правилам стандартов отчетного документа по графической работе для специальностей ФИТУ.

4. Внесено пояснение часто встречающейся в 513 компьютерном классе ситуации, когда на графике выводятся закодированные надписи и необходимо их раскодировать.

Авторами на практике была проверена полезность своей разработки. Было определено, что при использовании установок, содержащихся в инструкции, можно вполне успешно за одно практическое занятие усвоить методику построения двухмерных и трехмерных графиков в Матлаб. Здесь же следует отметить, что при выполнении задания в указанном формате количество вопросов, задаваемых преподавателю сводится к минимуму.

Это позволяет сделать вывод о том, что поставленная цель достигнута и разработанная инструкция облегчит выполнение графической работы по визуализации результатов математической обработки данных исследований.

Пример готовой графической работы, которую предлагается выполнить студентам ФИТУ в Матлаб, содержится на рисунке 1.

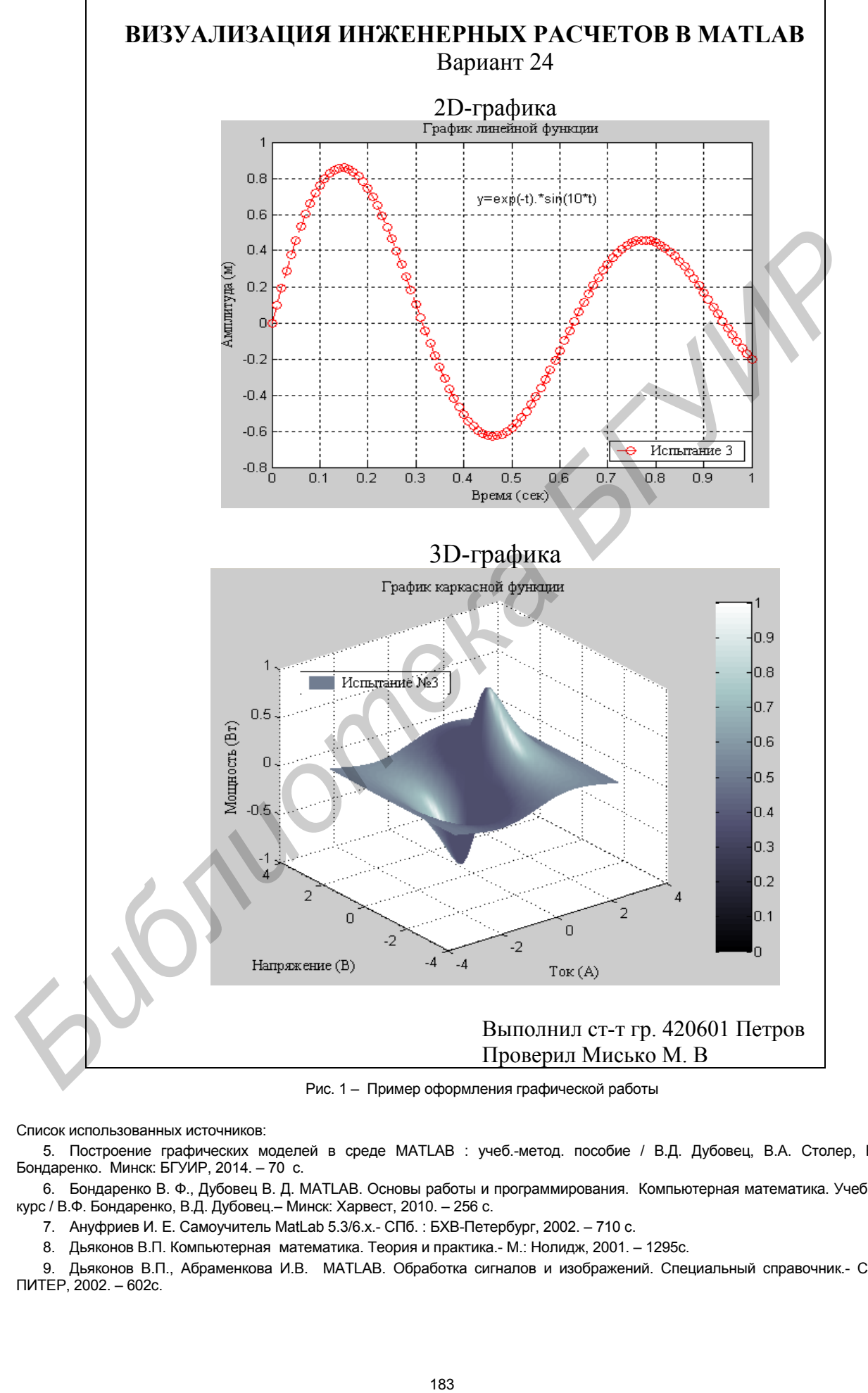

Рис. 1 – Пример оформления графической работы

Список использованных источников:

5. Построение графических моделей в среде MATLAB : учеб.-метод. пособие / В.Д. Дубовец, В.А. Столер, В.Ф. Бондаренко. Минск: БГУИР, 2014. – 70 с.

6. Бондаренко В. Ф., Дубовец В. Д. MATLAB. Основы работы и программирования. Компьютерная математика. Учебный курс / В.Ф. Бондаренко, В.Д. Дубовец.– Минск: Харвест, 2010. – 256 с.

7. Ануфриев И. Е. Самоучитель MatLab 5.3/6.x.- СПб. : БХВ-Петербург, 2002. – 710 с.

8. Дьяконов В.П. Компьютерная математика. Теория и практика.- М.: Нолидж, 2001. – 1295с.

9. Дьяконов В.П., Абраменкова И.В. MATLAB. Обработка сигналов и изображений. Специальный справочник.- СПб.: ПИТЕР, 2002. – 602с.